## Package 'ncodeR'

November 19, 2019

Title Techniques for Automated Classifiers

Type Package

Author Cody L Marquart [aut, cre] (<https://orcid.org/0000-0002-3387-6792>), Zachari Swiecki [aut], Brendan Eagan [aut], David Williamson Shaffer [aut]

Maintainer Cody L Marquart <cody.marquart@wisc.edu>

Version 0.2.0.1

Description A set of techniques that can be used to develop, validate, and implement automated classifiers. A powerful tool for transforming raw data into meaningful information, 'ncodeR' (Shaffer, D. W. (2017) Quantitative Ethnography. ISBN: 0578191687) is designed specifically for working with big data: large document collections, logfiles, and other text data.

LazyData TRUE

BugReports <https://gitlab.com/epistemic-analytics/qe-packages/ncoder/issues>

**Depends**  $R (= 3.0.0)$ License GPL-3 | file LICENSE Imports R6, rhoR, cli Suggests testthat, magrittr, knitr, rmarkdown RoxygenNote 6.1.1 NeedsCompilation no Repository CRAN Date/Publication 2019-11-19 18:30:02 UTC

## R topics documented:

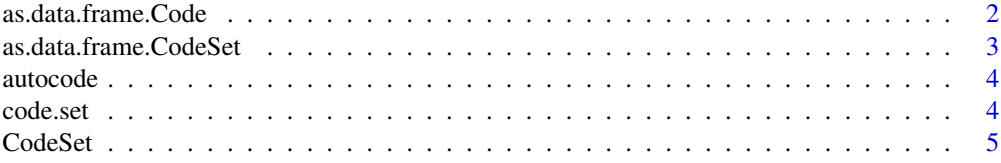

<span id="page-1-0"></span>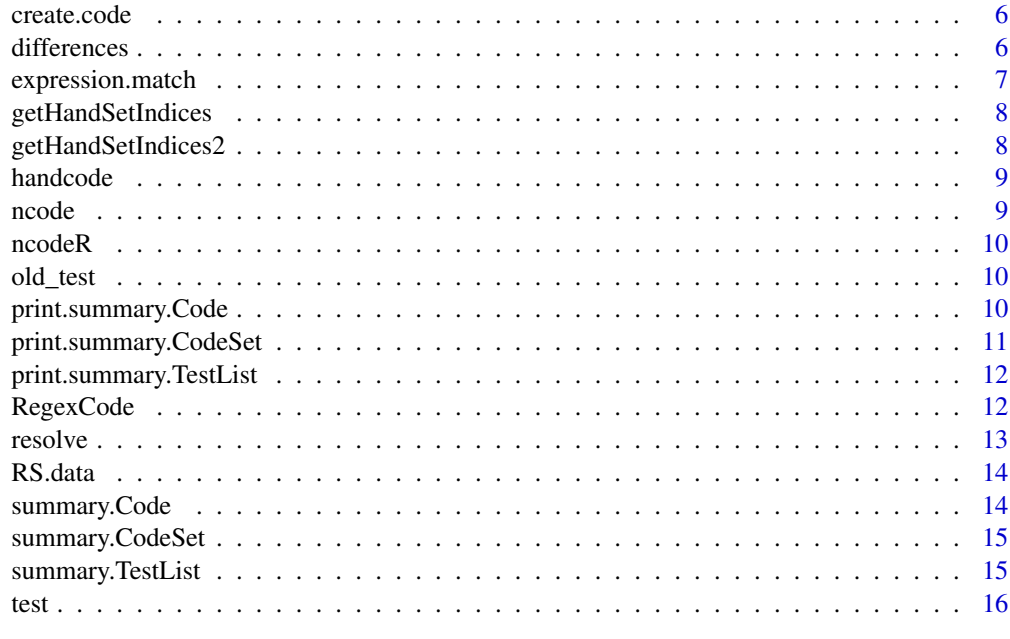

#### **Index** [17](#page-16-0)

as.data.frame.Code *Title*

## Description

Title

## Usage

```
## S3 method for class 'Code'
as.data.frame(x, row.names = NULL, optional = FALSE,
  ...)
```
## Arguments

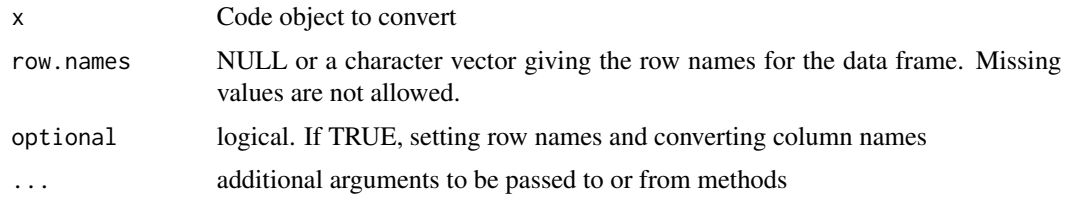

## Value

data.frame

## <span id="page-2-0"></span>as.data.frame.CodeSet 3

## Examples

```
data(RS.data)
rs = RS.data
newcode = create.code(name = "Data", expressions = c("number","data"), excerpts = rs$text)
as.data.frame(newcode)
```
as.data.frame.CodeSet *Title*

#### Description

Title

## Usage

```
## S3 method for class 'CodeSet'
as.data.frame(x, row.names = NULL, optional = FALSE,
  ...)
```
## Arguments

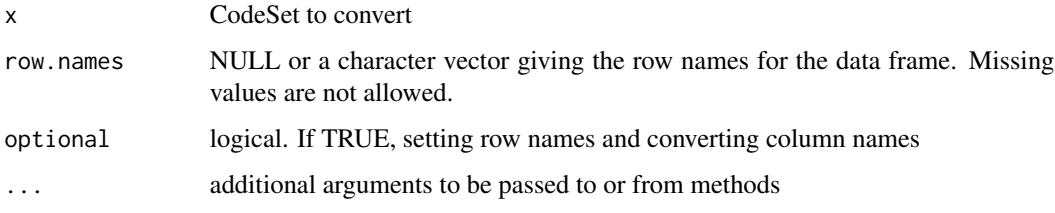

#### Value

data.frame

```
data(RS.data)
rs = RS.data
newcode = create.code(name = "Data", expressions = c("number","data"),
   excerpts = rs$text)
code.set = code.set("Demo RS CodeSet", "CodeSet made for the demo",
   excerpts = rs$text, codes = c(newcode))
as.data.frame(code.set)
```
<span id="page-3-0"></span>

Autocodes all codes provided, either directly with code or as part of a provided codeset

#### Usage

```
autocode(x = NULL, expressions = NULL, executes = NULL,simplify = T, mode = "all")
```
## Arguments

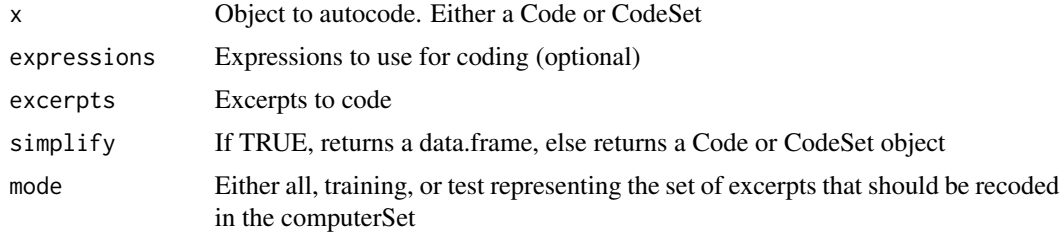

## Value

data.frame of is simplify = T (default), otherwise the Code or CodeSet object with updated computerSets

code.set *Create CodeSet*

#### Description

Create a new CodeSet object

#### Usage

```
code.set(title = "", description = "", exception = 'c, code = c())
```
## Arguments

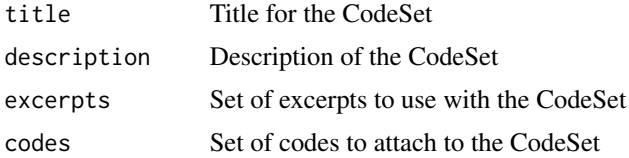

#### <span id="page-4-0"></span>CodeSet 5

## Value

CodeSet object

#### Examples

```
data(RS.data)
rs = RS.data
code.set = code.set("Demo RS CodeSet", "CodeSet made for the demo", excerpts = rs$text, codes = c())
```
CodeSet *CodeSet*

## Description

Object representing a set of codes

## Usage

CodeSet

## Format

An object of class R6ClassGenerator of length 24.

## Value

CodeSet object

CodeSet

## Fields

title Title of the CodeSet

description String description of the set of codes to be included

excerpts Character vector of text excerpts to code (optional)

expressions Codes to include in the CodeSet (optional)

```
data(RS.data)
rs = RS.data
code.set = code.set("Demo RS CodeSet", "CodeSet made for the demo", excerpts = rs$text, codes = c())
```
<span id="page-5-0"></span>

Create a code

#### Usage

```
create.code(name = "NewCode", definition = NULL, excerpts = NULL,
  type = "Regex", ...)
```
## Arguments

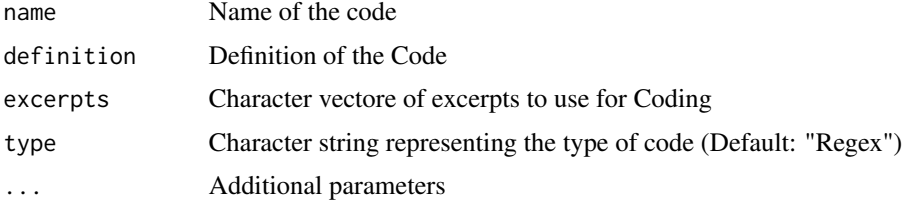

## Value

Code object

## Examples

```
data(RS.data)
rs = RS.data
# Generate a Code
newcode = create.code(name = "Data", expressions = c("number","data"), excerpts = rs$text)
```
differences *Find Differences*

## Description

Find rows that differ within a data.frame or two vectors

## Usage

```
differences(code = NULL, wh = "trainingSet", to = "computerSet")
```
## <span id="page-6-0"></span>expression.match 7

## Arguments

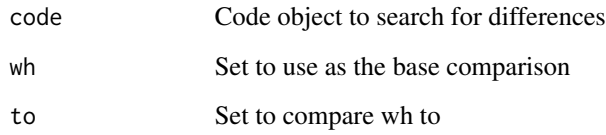

## Details

Find rows that differ within a data.frame or two vectors

## Value

logical vector representing indices that are coded differently vector of indices representing differences

expression.match *Expression Matching*

## Description

Match a set of text excerpts against a set of regular expressions

## Usage

```
expression.match(excerpts, expressions, names = list(NULL, "V1"))
```
## Arguments

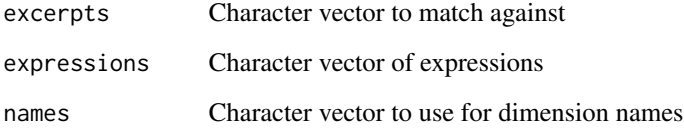

## Value

Matrix representing matched expressions

<span id="page-7-0"></span>getHandSetIndices *Handset indices*

## Description

Handset indices

## Usage

```
getHandSetIndices(codeToUse, handSetLength = 20, handSetBaserate = 0.2,
 unseen = F)
```
## Arguments

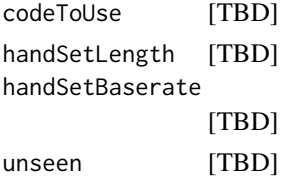

getHandSetIndices2 *Get indices to code*

## Description

Get indices to code

## Usage

```
getHandSetIndices2(code, handSetLength = 20, handSetBaserate = 0.2,
 unseen = F, this.set = NULL)
```
## Arguments

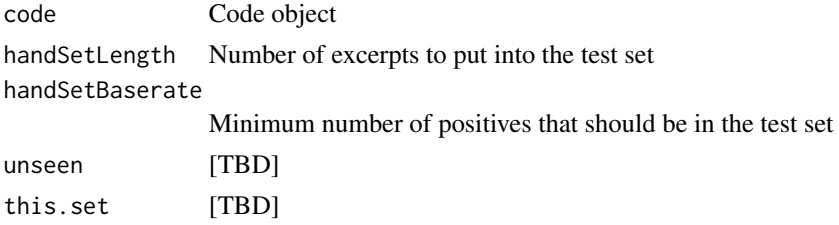

## Value

Code object with an updated test set and computer set

<span id="page-8-0"></span>

Handcode a set of excerpts using a vector of expressions

## Usage

```
handcode(code = NULL, excerpts = NULL, expressions = NULL,
 n = ifelse(is.null(this.set), 10, length(this.set)), baserate = 0.2,unseen = F, this.set = NULL, results = NULL)
```
## Arguments

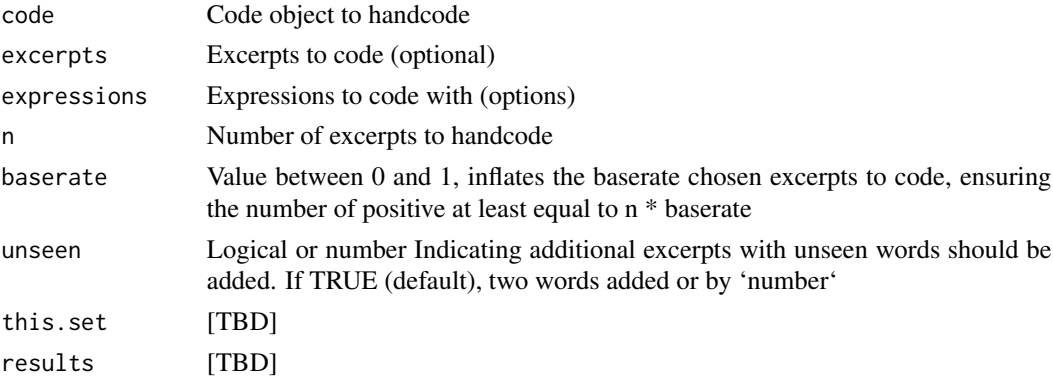

## Details

Handcode a set of excerpts using a vector of expressions

#### Value

Code

ncode *Wrapper for the entire coding process*

## Description

Wrapper for the entire coding process

## Usage

ncode()

<span id="page-9-0"></span>

ncodeR is used for generating codes and coding datasets

old\_test *Calculate statistics*

## Description

Run tests (kappa, rho) on the given Code

## Usage

```
old_test(code, kappaThreshold = 0.65, baserateInflation = 0.2,
  type = c("training", "test"))
```
## Arguments

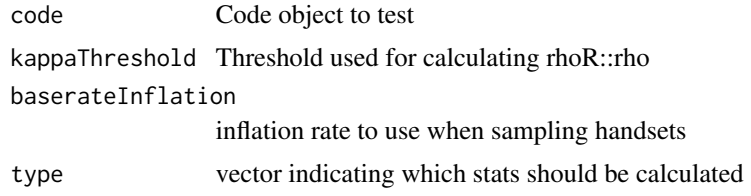

## Value

Code object with updated statistics property

print.summary.Code *Print a Code summary*

## Description

Print a Code summary

#### Usage

```
## S3 method for class 'summary.Code'
print(x, \ldots)
```
## <span id="page-10-0"></span>Arguments

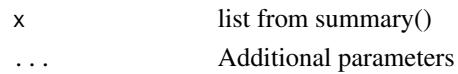

## Value

Prints code summary

## Examples

```
data(RS.data)
rs = RS.data
newcode = create.code(name = "Data",
   expressions = c("number","data"), excerpts = rs$text)
summary(newcode)
```
print.summary.CodeSet *Print the summary of a CodeSet*

## Description

Print the summary of a CodeSet

#### Usage

## S3 method for class 'summary.CodeSet'  $print(x, \ldots)$ 

## Arguments

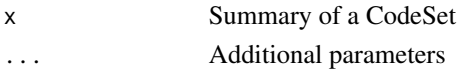

#### Value

prints summary

```
data(RS.data)
rs = RS.data
newcode = create.code(name = "Data",
   expressions = c("number","data"), excerpts = rs$text)
code.set = code.set("Demo RS CodeSet", "CodeSet made for the demo",
    excerpts = rs$text, codes = c(newcode))
summary(code.set)
```
<span id="page-11-0"></span>print.summary.TestList

*Print a TestList summary*

## Description

Print a TestList summary

#### Usage

## S3 method for class 'summary.TestList'  $print(x, \ldots)$ 

#### Arguments

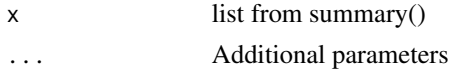

#### Value

prints summary

#### Examples

```
data(RS.data)
rs = RS.data
newcode <- create.code("Data", expressions = c("number","data"), excerpts = rs$text)
newcode \leq handcode(newcode, this.set = 10:15, results = 0)
newcode = test(code = newcode, kappa_threshold = 0.65)summary(newcode$statistics)
```
RegexCode *RegexCode*

## Description

Creates an object for Regular Expression coding. No need to call this directly, create.code is a nice wrapper around this and any other types of Codes

#### Usage

RegexCode

## Format

An object of class R6ClassGenerator of length 24.

<span id="page-12-0"></span>resolve the state of the state of the state of the state of the state of the state of the state of the state of the state of the state of the state of the state of the state of the state of the state of the state of the st

## Value

RegexCode object

#### Fields

name Name of the Code

definition Definition of the Code

excerpts Character vector of text excerpts to code

... Additional parameters not specific to a RegexCode

expressions Character vector of regular expressions

## Examples

```
data(RS.data)
rs = RS.data
```

```
# Generate a Code
newcode = RegexCode$new(name = "New Code", definition = "Some definition",
   excepts = rs$text, expressions = c("number", "data"))
```
resolve *Resolve differences*

## Description

Resolve differing results

## Usage

```
resolve(code = NULL, trainingSet = NULL, computerSet = NULL,
 expressions = NULL, excerpts = NULL, ignored = NULL)
```
#### Arguments

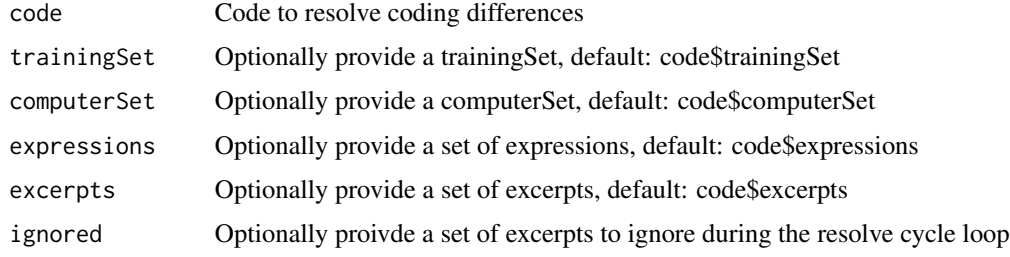

<span id="page-13-0"></span>

A dataset containing sample chat data from the Rescushell Virtual Internship

## Usage

RS.data

## Format

An object of class data. frame with 3824 rows and 20 columns.

summary.Code *Obtain summary of a Code object*

#### Description

Obtain summary of a Code object

## Usage

## S3 method for class 'Code' summary(object, ...)

## Arguments

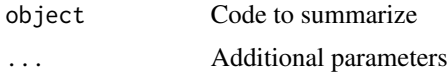

## Value

List of Code summary

```
data(RS.data)
rs = RS.data
newcode = create.code(name = "Data",
   expressions = c("number","data"), excerpts = rs$text)
summary(newcode)
```
<span id="page-14-0"></span>summary.CodeSet *Obtain a summary of the CodeSet*

## Description

Obtain a summary of the CodeSet

## Usage

## S3 method for class 'CodeSet' summary(object, ...)

## Arguments

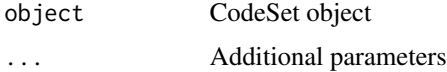

## Value

list containing description and Code summaries

## Examples

```
data(RS.data)
rs = RS.data
newcode = create.code(name = "Data",
   expressions = c("number","data"), excerpts = rs$text)
code.set = code.set("Demo RS CodeSet", "CodeSet made for the demo",
    excerpts = rs$text, codes = c(newcode))
summary(code.set)
```
summary.TestList *Obtain a summary of a Code's test results*

## Description

Obtain a summary of a Code's test results

## Usage

## S3 method for class 'TestList' summary(object, ...)

<span id="page-15-0"></span>

## Arguments

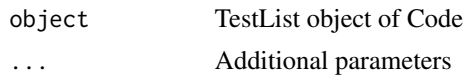

## Value

list of Test summary

## Examples

```
data(RS.data)
rs = RS.data
newcode = create.code(name = "Data",
    expressions = c("number","data"), excerpts = rs$text)
newcode <- handcode(newcode, this.set = 10:15, results = 0)
newcode = test(code = newcode, kappa_threshold = 0.65)summary(newcode$statistics)
```
test *Title*

## Description

Title

#### Usage

```
test(code, kappa_threshold = 0.65, baserate_inflation = 0.2, ...)
```
## Arguments

```
code [TBD]
kappa_threshold
           [TBD]
baserate_inflation
           [TBD]
... [TBD]
```
#### Value

code object

# <span id="page-16-0"></span>Index

∗Topic datasets CodeSet, [5](#page-4-0) RegexCode, [12](#page-11-0) RS.data, [14](#page-13-0) as.data.frame.Code, [2](#page-1-0) as.data.frame.CodeSet, [3](#page-2-0) autocode, [4](#page-3-0) code.set, [4](#page-3-0) CodeSet, [5](#page-4-0) create.code, [6](#page-5-0) differences, [6](#page-5-0) expression.match, [7](#page-6-0) getHandSetIndices, [8](#page-7-0) getHandSetIndices2, [8](#page-7-0) handcode, [9](#page-8-0) ncode, [9](#page-8-0) ncodeR, [10](#page-9-0) old\_test, [10](#page-9-0) print.summary.Code, [10](#page-9-0) print.summary.CodeSet, [11](#page-10-0) print.summary.TestList, [12](#page-11-0) RegexCode, [12](#page-11-0) resolve, [13](#page-12-0) RS.data, [14](#page-13-0) summary.Code, [14](#page-13-0) summary.CodeSet, [15](#page-14-0) summary.TestList, [15](#page-14-0) test, [16](#page-15-0)